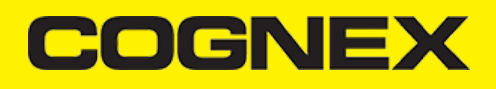

## **Appendix A - DMCC for the Camera Reader (v2.0.x)**

## **Appendix A - DMCC for the Camera Reader**

The following table lists the various DMCC commands supported by the cmbSDK when using the built-in camera for barcode scanning.

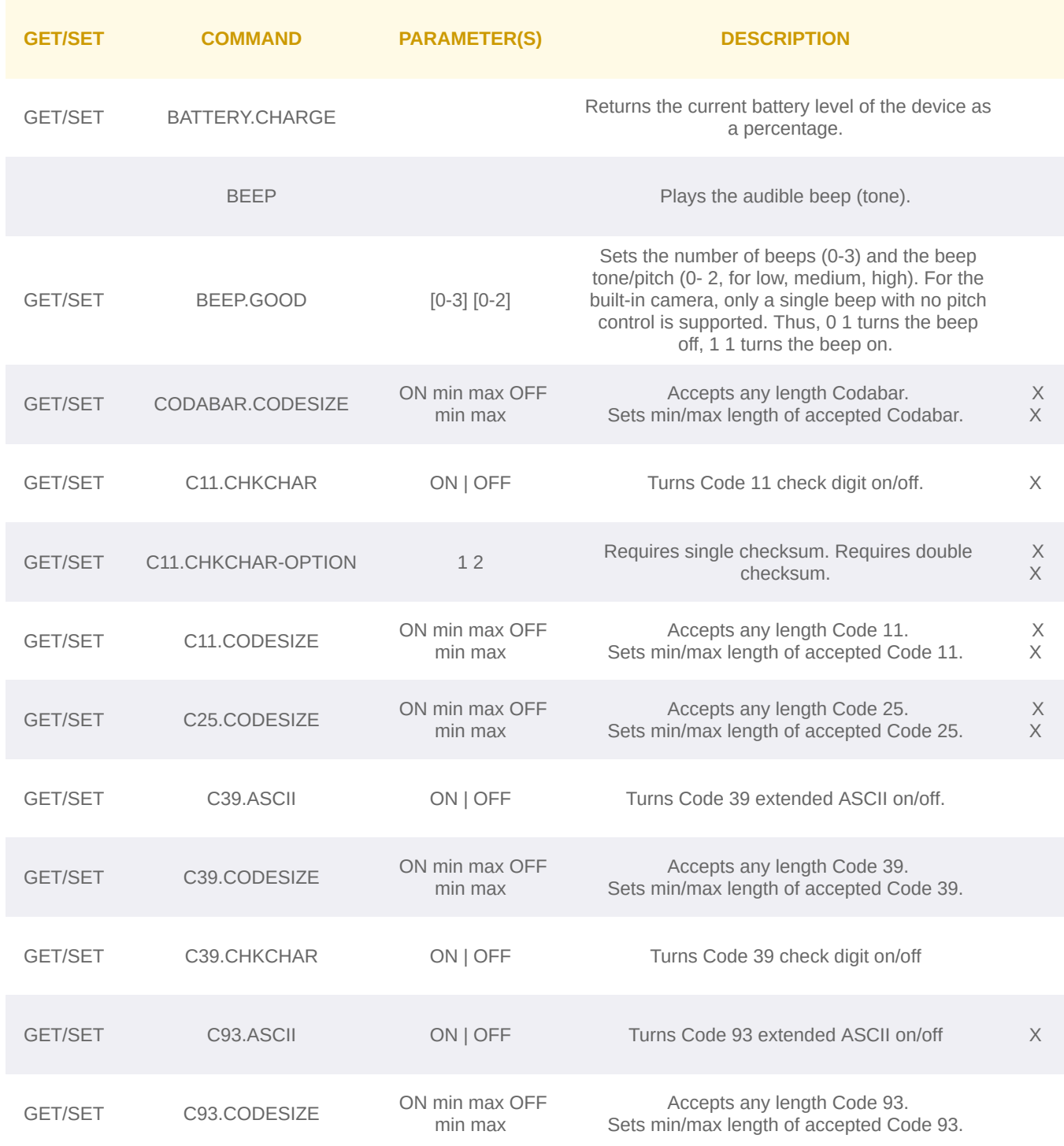

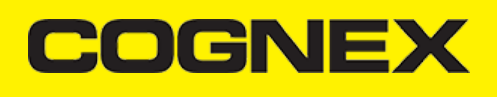

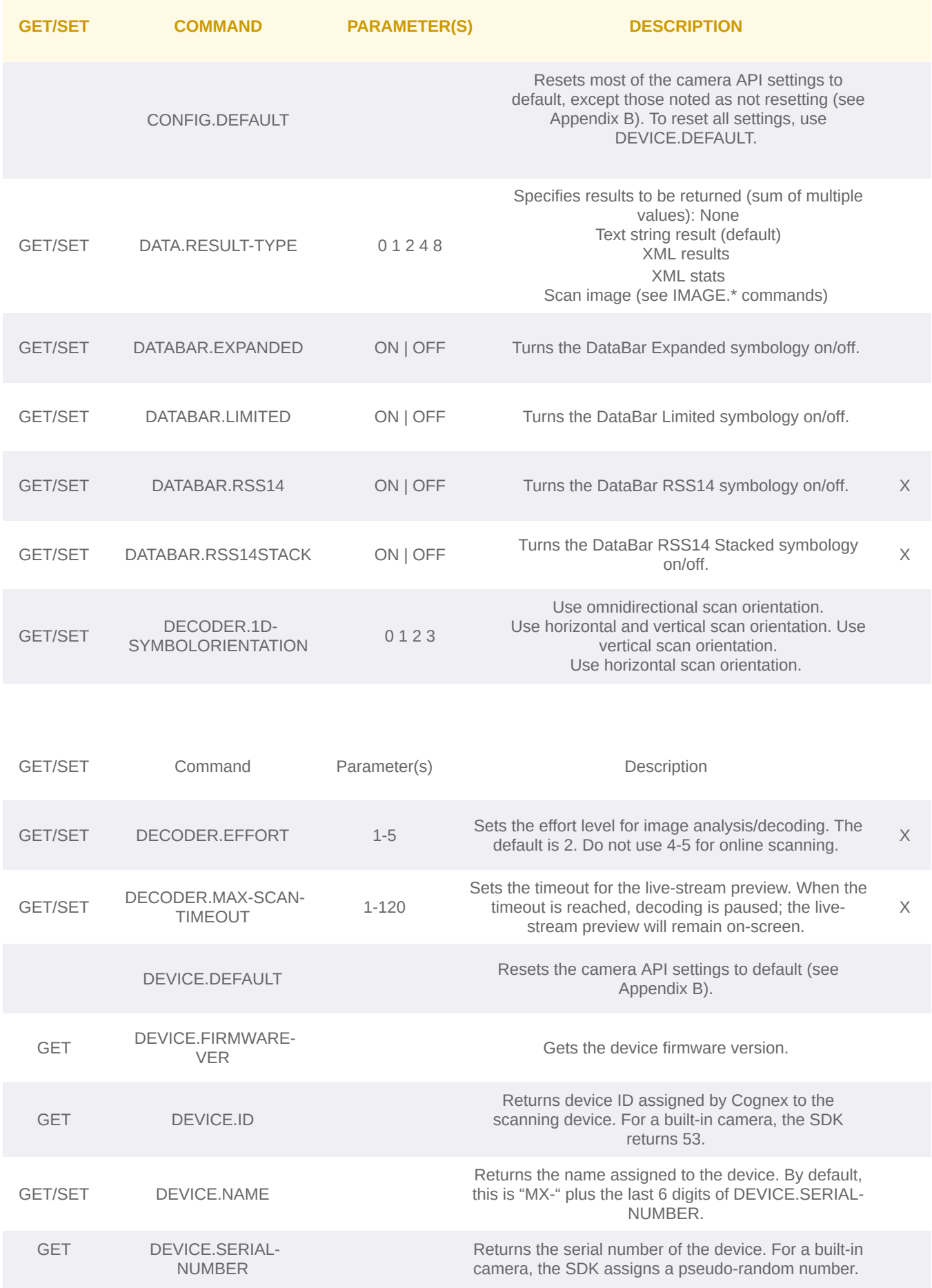

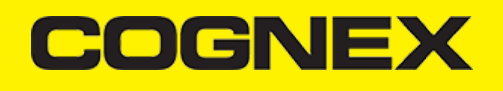

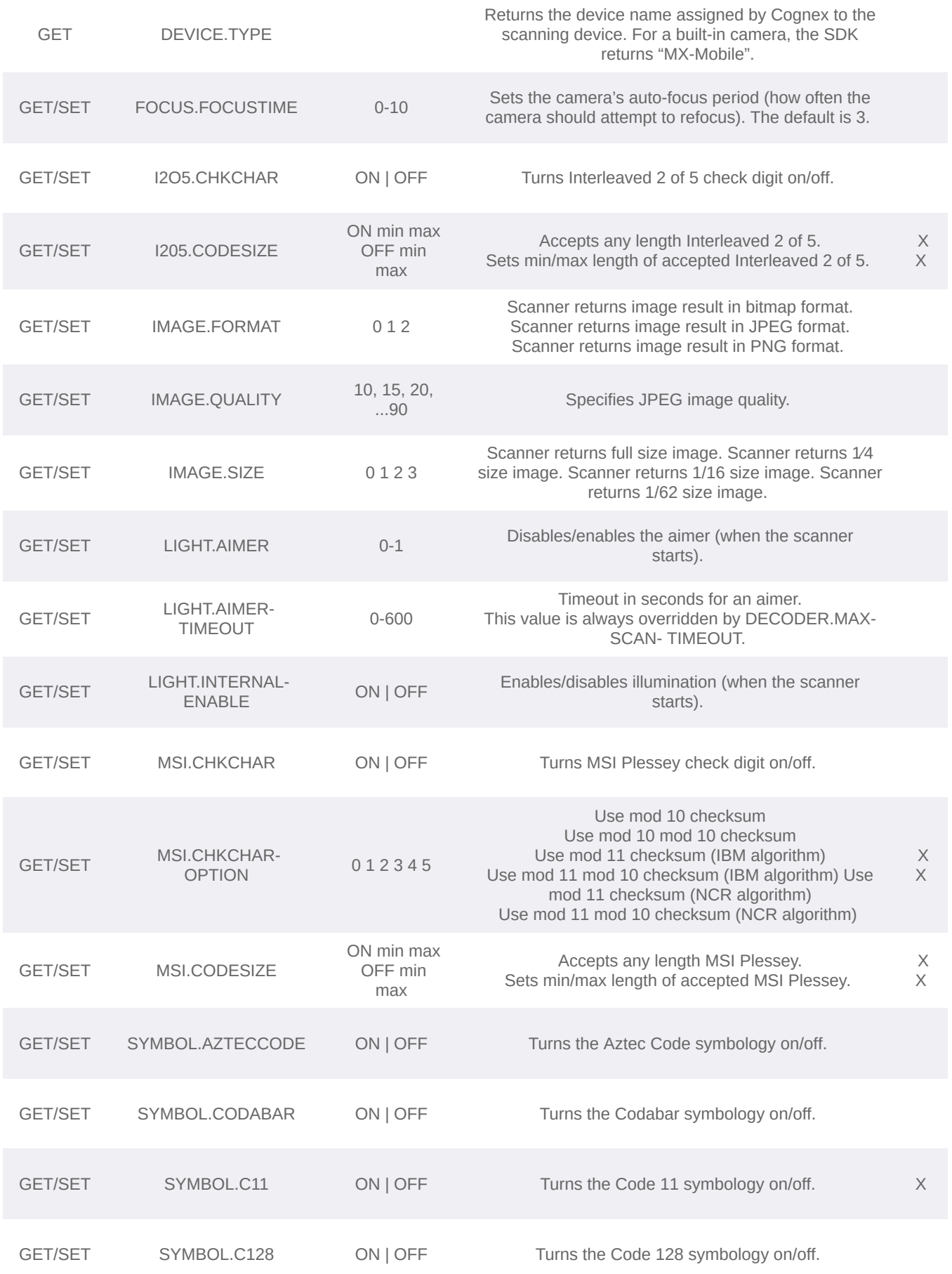

## **COGNEX**

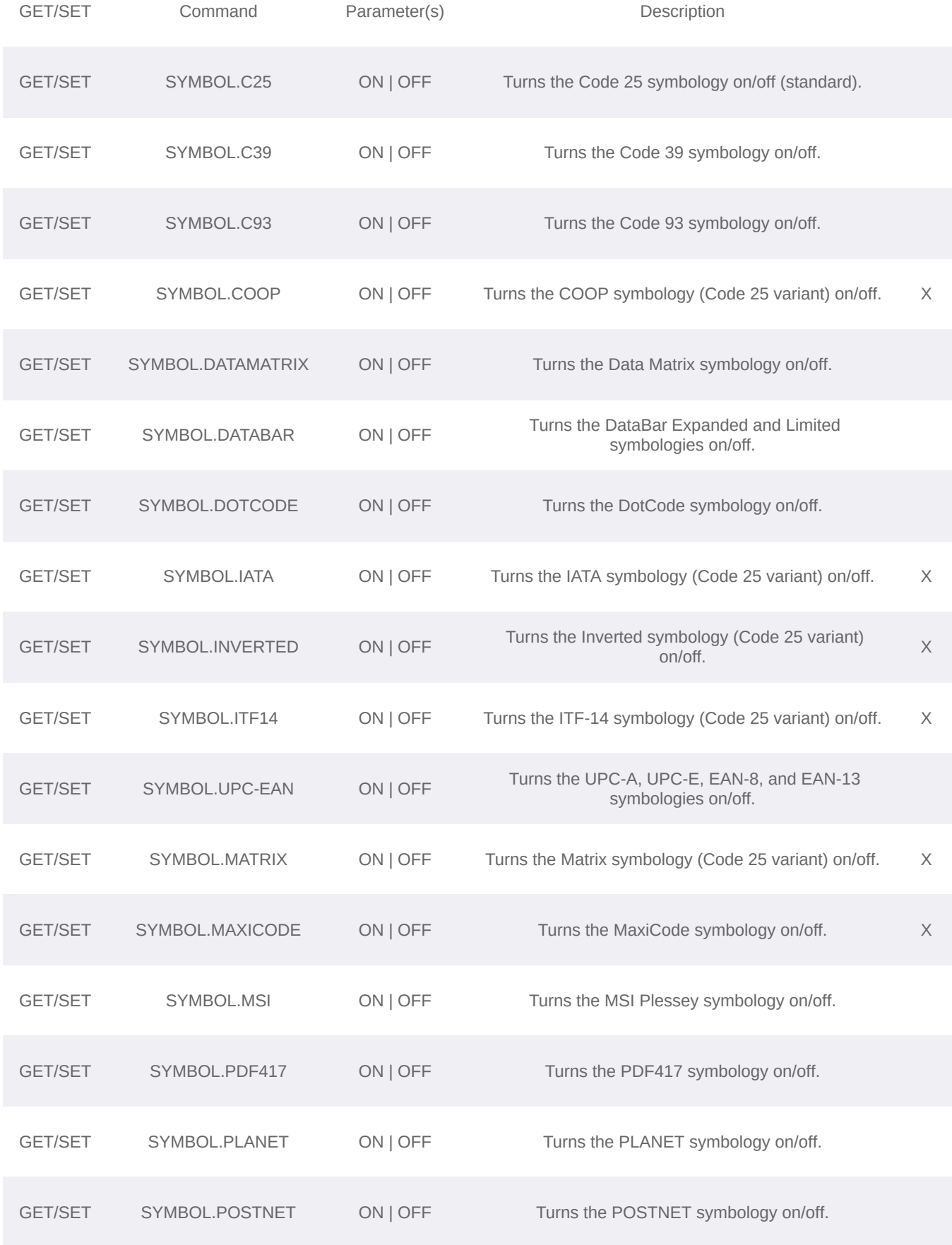

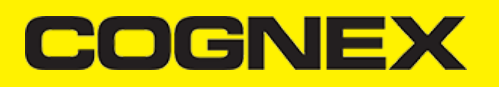

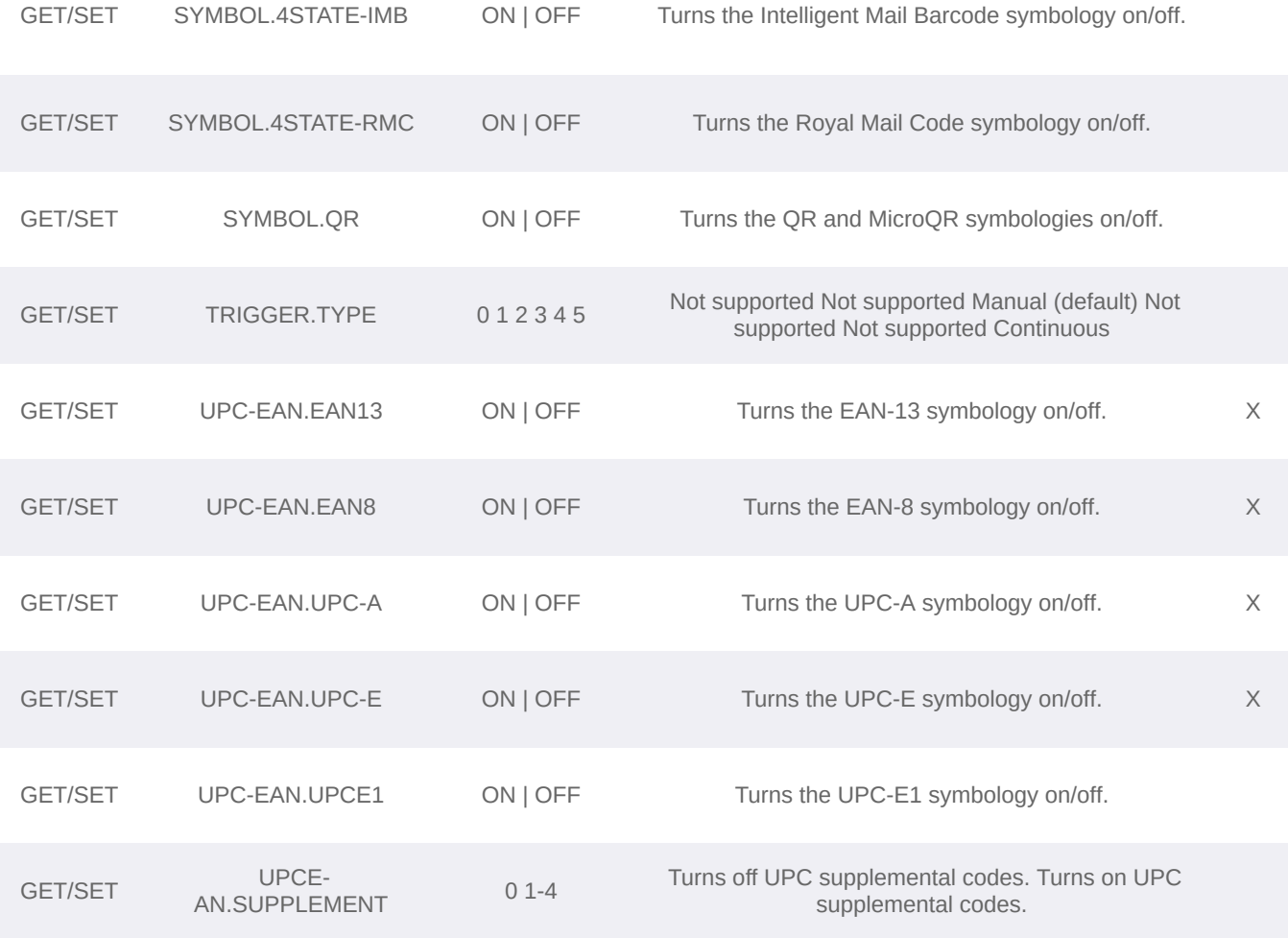